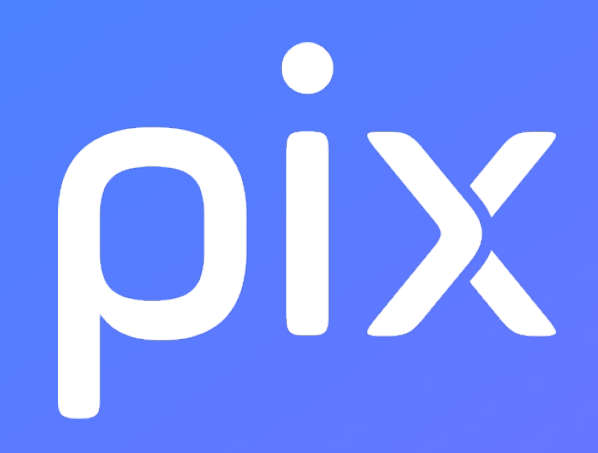

# [CLG] EMI - cycle 4

## Version du 28 juillet 2022

Ceci est un document de travail. Il évolue régulièrement. Sa diffusion est restreinte et son usage limité aux utilisateurs de Pix Orga dans le cadre de la mise en oeuvre de l'accompagnement de leurs publics.

### Information et données

#### 1.1 Mener une recherche et une veille d'information

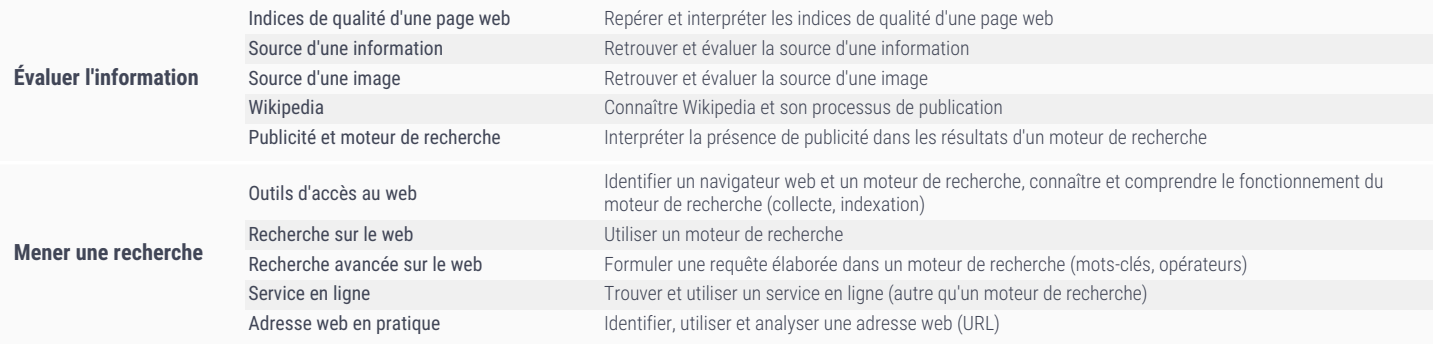

#### 1.2 Gérer des données

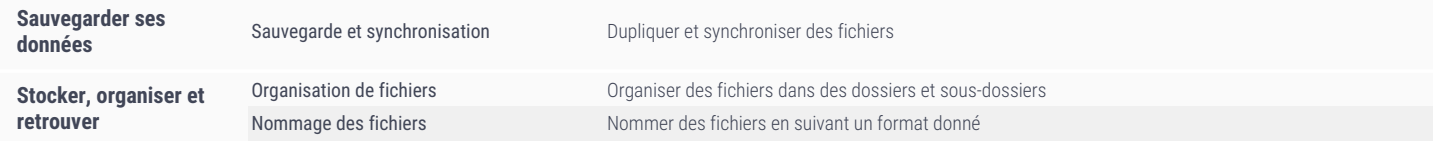

compagnement de leurs publics - Version du 28 juillet 2022

## Communication et collaboration

### 2.2 Partager et publier

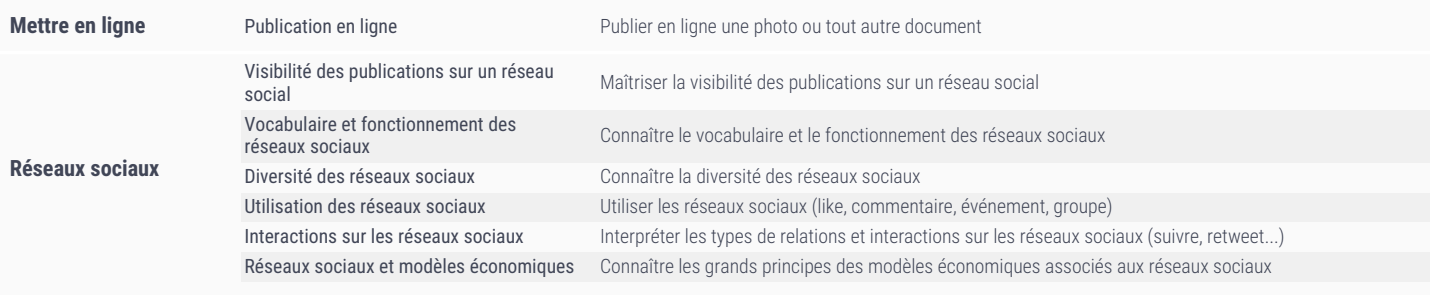

#### 2.3 Collaborer

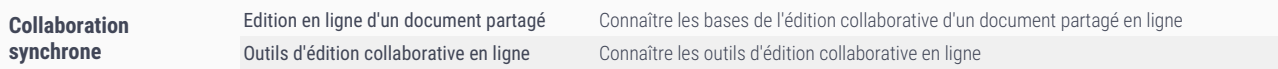

### 2.4 S'insérer dans le monde numérique

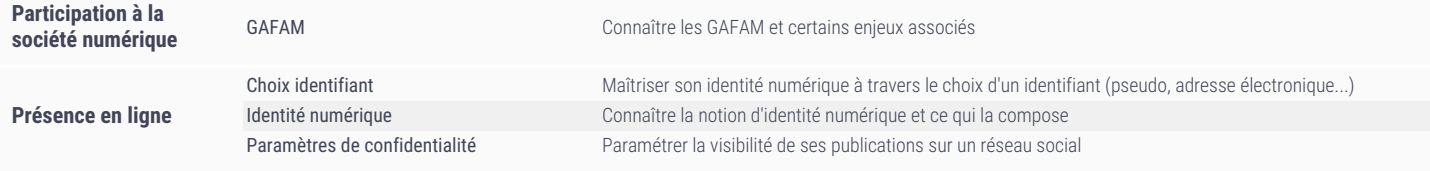

# Création de contenu

#### 3.1 Développer des documents textuels

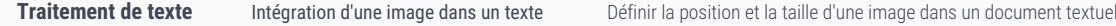

### 3.3 Adapter les documents à leur finalité

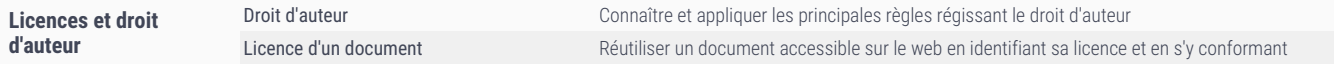

Ceci est un document de travail. Il évolue réquilèrement. Sa diffusion est restreinte et son usage limité aux utilisateurs de Pix Orga dans le cadre de la mise en oeuvre de l'accompagnement de leurs publics. - Version du 2

# Protection et sécurité

#### 4.2 Protéger les données personnelles et la vie privée

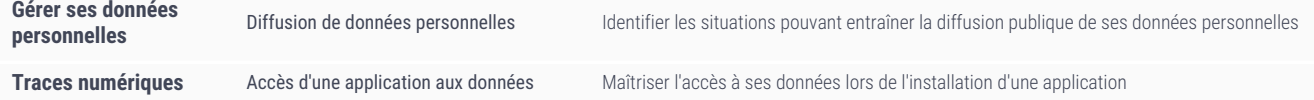